## Package 'REDCapTidieR'

April 16, 2024

<span id="page-0-0"></span>Type Package

Title Extract 'REDCap' Databases into Tidy 'Tibble's

Version 1.1.1

Description Convert 'REDCap' exports into tidy tables for easy handling of 'REDCap' repeat instruments and event arms.

License MIT + file LICENSE

URL <https://chop-cgtinformatics.github.io/REDCapTidieR/>,

<https://github.com/CHOP-CGTInformatics/REDCapTidieR>

BugReports <https://github.com/CHOP-CGTInformatics/REDCapTidieR/issues>

**Depends**  $R (= 3.5.0)$ 

Imports checkmate, cli, dplyr, lobstr, lubridate, purrr, REDCapR (>= 1.1.0), rlang, stringi, stringr, tibble, tidyr, tidyselect, formattable, pillar, vctrs, readr, stats

**Suggests** covr, knitr, labelled, lintr, openxlsx2 ( $> = 0.8$ ), prettyunits, rmarkdown, skimr, testthat (>= 3.0.0), withr

VignetteBuilder knitr

Config/testthat/edition 3

Encoding UTF-8

Language en-US

LazyData true

RoxygenNote 7.3.1

NeedsCompilation no

Author Richard Hanna [aut, cre] (<<https://orcid.org/0009-0005-6496-8154>>), Stephan Kadauke [aut] (<<https://orcid.org/0000-0003-2996-8034>>), Ezra Porter [aut] (<<https://orcid.org/0000-0002-4690-8343>>)

Maintainer Richard Hanna <richardshanna91@gmail.com>

Repository CRAN

Date/Publication 2024-04-16 20:30:13 UTC

## <span id="page-1-0"></span>R topics documented:

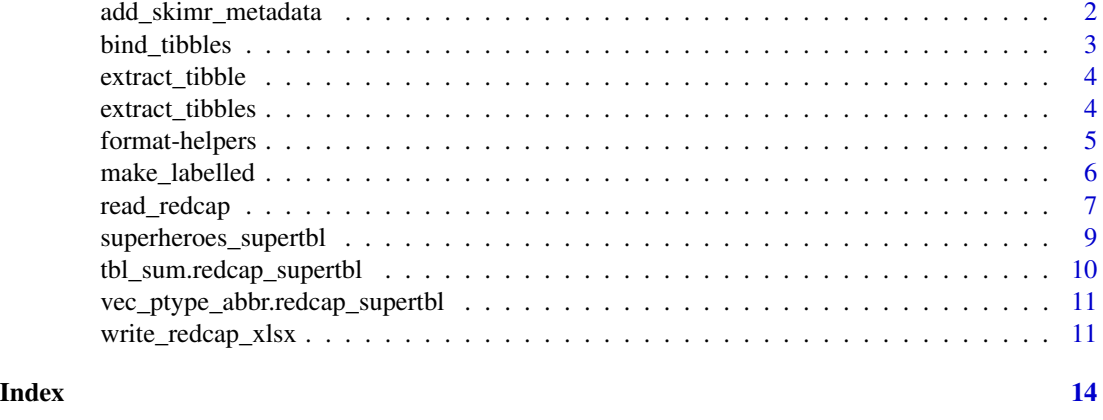

## add\_skimr\_metadata *Add [skimr](#page-0-0) metrics to a supertibble's metadata*

## Description

Add default [skim](#page-0-0) metrics to the redcap\_data list elements of a supertibble output from read\_readcap.

#### Usage

```
add_skimr_metadata(supertbl)
```
#### Arguments

supertbl a supertibble generated using read\_redcap()

## Details

For more information on the default metrics provided, check the [get\\_default\\_skimmer\\_names](#page-0-0) documentation.

## Value

A supertibble with [skimr](#page-0-0) metadata metrics

## Examples

superheroes\_supertbl

add\_skimr\_metadata(superheroes\_supertbl)

## Not run: redcap\_uri <- Sys.getenv("REDCAP\_URI") token <- Sys.getenv("REDCAP\_TOKEN")

## <span id="page-2-0"></span>bind\_tibbles 3

```
supertbl <- read_redcap(redcap_uri, token)
add_skimr_metadata(supertbl)
## End(Not run)
```
bind\_tibbles *Extract data tibbles from a REDCapTidieR supertibble and bind them to an environment*

## Description

Take a supertibble generated with read\_redcap() and bind its data tibbles (i.e. the tibbles in the redcap\_data column) to an environment. The default is the global environment.

#### Usage

```
bind_tibbles(supertbl, environment = global_env(), tbls = NULL)
```
## Arguments

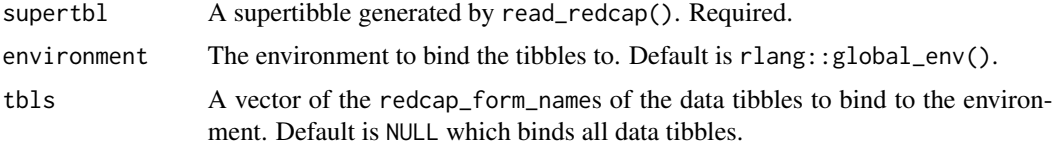

## Value

This function returns nothing as it's used solely for its side effect of modifying an environment.

## Examples

```
## Not run:
# Create an empty environment
my_env <- new.env()
ls(my_env)
superheroes_supertbl
bind_tibbles(superheroes_supertbl, my_env)
ls(my_env)
## End(Not run)
```
<span id="page-3-0"></span>

## Description

Take a supertibble generated with read\_redcap() and return one of its data tibbles.

#### Usage

```
extract_tibble(supertbl, tbl)
```
## Arguments

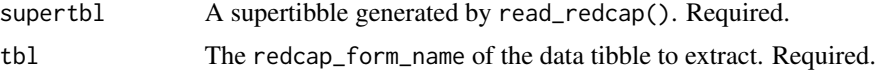

## Details

This function makes it easy to extract a single instrument's data from a REDCapTidieR supertibble.

#### Value

A tibble.

## Examples

superheroes\_supertbl

extract\_tibble(superheroes\_supertbl, "heroes\_information")

extract\_tibbles *Extract data tibbles from a REDCapTidieR supertibble into a list*

## Description

Take a supertibble generated with read\_redcap() and return a named list of data tibbles.

## Usage

```
extract_tibbles(supertbl, tbls = everything())
```
## Arguments

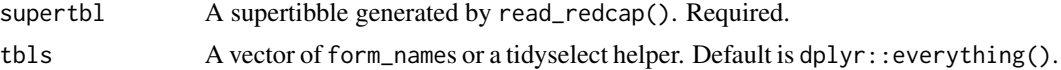

## <span id="page-4-0"></span>format-helpers 5

#### Details

This function makes it easy to extract a multiple instrument's data from a REDCapTidieR supertibble into a named list. Specifying instruments using tidyselect helper functions such as dplyr::starts\_with() or dplyr::ends\_with() is supported.

#### Value

A named list of tibbles

#### Examples

```
superheroes_supertbl
```
# Extract all data tibbles extract\_tibbles(superheroes\_supertbl)

```
# Only extract data tibbles starting with "heroes"
extract_tibbles(superheroes_supertbl, starts_with("heroes"))
```
## format-helpers *Format REDCap variable labels*

#### Description

Use these functions with the format\_labels argument of make\_labelled() to define how variable labels should be formatted before being applied to the data columns of redcap\_data. These functions are helpful to create pretty variable labels from REDCap field labels.

- fmt\_strip\_whitespace() removes extra white space inside and at the start and end of a string. It is a thin wrapper of stringr::str\_trim() and stringr::str\_squish().
- fmt\_strip\_trailing\_colon() removes a colon character at the end of a string.
- fmt\_strip\_trailing\_punct() removes punctuation at the end of a string.
- fmt\_strip\_html() removes html tags from a string.
- fmt\_strip\_field\_embedding() removes text between curly braces {} which REDCap uses for special "field embedding" logic. Note that read\_redcap() removes html tags and field embedding logic from field labels in the metadata by default.

#### Usage

fmt\_strip\_whitespace(x)

fmt\_strip\_trailing\_colon(x)

fmt\_strip\_trailing\_punct(x)

fmt\_strip\_html(x)

fmt\_strip\_field\_embedding(x)

#### <span id="page-5-0"></span>**Arguments**

x a character vector

#### Value

a modified character vector

## Examples

fmt\_strip\_whitespace("Poorly Spaced Label ")

fmt\_strip\_trailing\_colon("Label:")

fmt\_strip\_trailing\_punct("Label-")

fmt\_strip\_html("<br/>b>Bold Label</b>")

fmt\_strip\_field\_embedding("Label{another\_field}")

superheroes\_supertbl

make\_labelled(superheroes\_supertbl, format\_labels = fmt\_strip\_trailing\_colon)

make\_labelled *Apply variable labels to a REDCapTidieR supertibble*

## Description

Take a supertibble and use the labelled package to apply variable labels to the columns of the supertibble as well as to each tibble in the redcap\_data, redcap\_metadata, and redcap\_events columns of that supertibble.

#### Usage

```
make_labelled(supertbl, format_labels = NULL)
```
#### Arguments

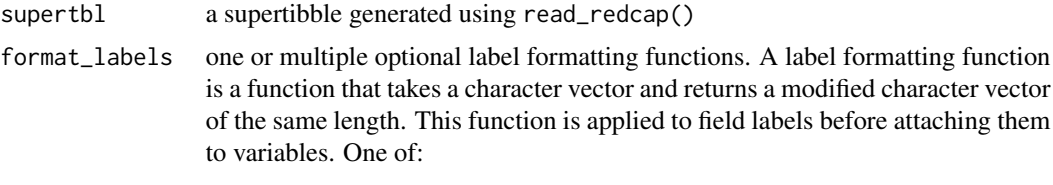

- NULL to apply no additional formatting. Default.
- A label formatting function.

## <span id="page-6-0"></span>read\_redcap 7

- A character with the name of a label formatting function.
- A vector or list of label formatting functions or function names to be applied in order. Note that ordering may affect results.

## Details

The variable labels for the data tibbles are derived from the field\_label column of the metadata tibble.

## Value

A labelled supertibble.

#### Examples

```
superheroes_supertbl
```

```
make_labelled(superheroes_supertbl)
```

```
make_labelled(superheroes_supertbl, format_labels = tolower)
```

```
## Not run:
redcap_uri <- Sys.getenv("REDCAP_URI")
token <- Sys.getenv("REDCAP_TOKEN")
```

```
supertbl <- read_redcap(redcap_uri, token)
make_labelled(supertbl)
```

```
## End(Not run)
```
read\_redcap *Import a REDCap database into a tidy supertibble*

#### Description

Query the REDCap API to retrieve data and metadata about a project, and transform the output into a "supertibble" that contains data and metadata organized into tibbles, broken down by instrument.

#### Usage

```
read_redcap(
  redcap_uri,
  token,
  raw_or_label = "label",
  forms = NULL,
  export_survey_fields = NULL,
  export_data_access_groups = NULL,
  suppress_redcapr_messages = TRUE,
  guess_max = .Machine$integer.max,
```

```
allow_mixed_structure = getOption("redcaptidier.allow.mixed.structure", FALSE)
\lambda
```
## Arguments

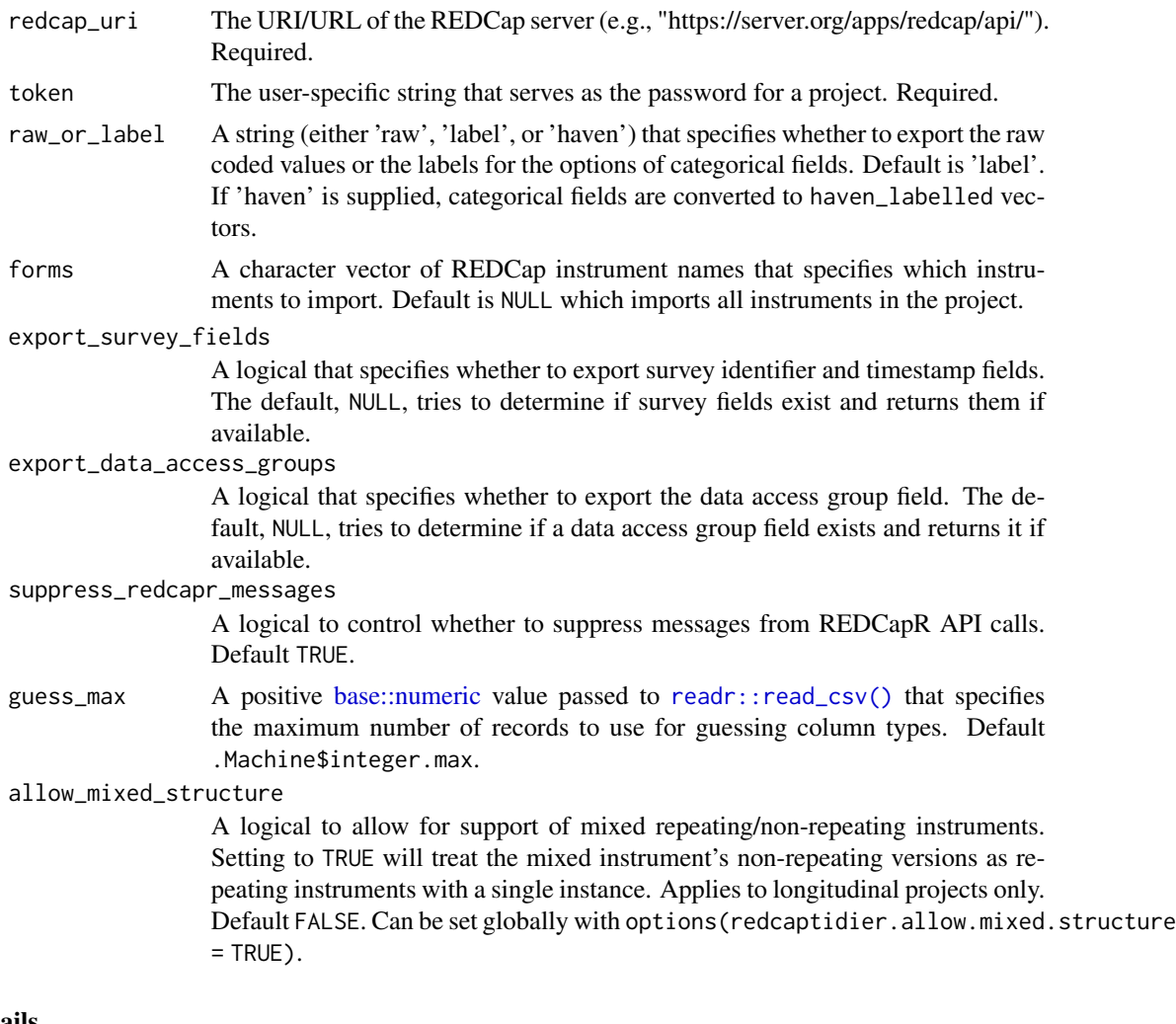

## Details

This function uses the [REDCapR](https://ouhscbbmc.github.io/REDCapR/index.html) package to query the REDCap API. The REDCap API returns a [block matrix](https://en.wikipedia.org/wiki/Block_matrix) that mashes data from all data collection instruments together. The read\_redcap() function deconstructs the block matrix and splices the data into individual tibbles, where one tibble represents the data from one instrument.

## Value

A tibble in which each row represents a REDCap instrument. It contains the following columns:

- redcap\_form\_name, the name of the instrument
- redcap\_form\_label, the label for the instrument
- <span id="page-8-0"></span>• redcap\_data, a tibble with the data for the instrument
- redcap\_metadata, a tibble of data dictionary entries for each field in the instrument
- redcap\_events, a tibble with information about the arms and longitudinal events represented in the instrument. Only if the project has longitudinal events enabled
- structure, the instrument structure, either "repeating" or "nonrepeating"
- data\_rows, the number of rows in the instrument's data tibble
- data\_cols, the number of columns in the instrument's data tibble
- data\_size, the size in memory of the instrument's data tibble computed by lobstr::obj\_size()
- data\_na\_pct, the percentage of cells in the instrument's data columns that are NA excluding identifier and form completion columns

#### Examples

```
## Not run:
redcap_uri <- Sys.getenv("REDCAP_URI")
token <- Sys.getenv("REDCAP_TOKEN")
read_redcap(
  redcap_uri,
  token,
  raw_or_label = "label"
\mathcal{L}## End(Not run)
```
superheroes\_supertbl *Superheroes Data*

#### Description

A dataset of superheroes in a REDCapTidieR supertbl object

## Usage

superheroes\_supertbl

#### Format

heroes\_information: A tibble with 734 rows and 12 columns: record\_id REDCap record ID name Hero name gender Gender eye\_color Eye color

race Race hair color Hair color height Height weight Weight publisher Publisher skin\_color Skin color alignment Alignment form\_status\_complete REDCap instrument completed?

super\_hero\_powers: A tibble with 5,966 rows and 4 columns: record\_id REDCap record ID redcap\_form\_instance REDCap repeat instance power Super power form\_status\_complete REDCap instrument completed?

#### Source

<https://www.superherodb.com/>

tbl\_sum.redcap\_supertbl

*Provide a succinct summary of an object*

## Description

tbl\_sum() gives a brief textual description of a table-like object, which should include the dimensions and the data source in the first element, and additional information in the other elements (such as grouping for dplyr). The default implementation forwards to [obj\\_sum\(\)](#page-0-0).

#### Usage

## S3 method for class 'redcap\_supertbl' tbl\_sum(x)

#### Arguments

x Object to summarise.

## Value

A named character vector, describing the dimensions in the first element and the data source in the name of the first element.

<span id="page-9-0"></span>

<span id="page-10-0"></span>vec\_ptype\_abbr.redcap\_supertbl

*Vector type as a string*

## Description

vec\_ptype\_full() displays the full type of the vector. vec\_ptype\_abbr() provides an abbreviated summary suitable for use in a column heading.

#### Usage

```
## S3 method for class 'redcap_supertbl'
vec_ptype_abbr(x, ..., prefix_named, suffix_shape)
```
## Arguments

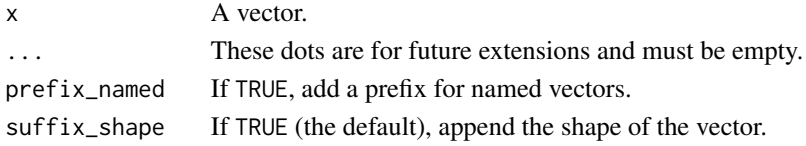

#### Value

A string.

write\_redcap\_xlsx *Write Supertibbles to XLSX*

## Description

Transform a supertibble into an XLSX file, with each REDCap data tibble in a separate sheet.

#### Usage

```
write_redcap_xlsx(
  supertbl,
  file,
  add_labelled_column_headers = NULL,
  use_labels_for_sheet_names = TRUE,
  include_toc_sheet = TRUE,
  include_metadata_sheet = TRUE,
  table_style = "tableStyleLight8",
  column_width = "auto",
  recode_logical = TRUE,
  na_replace = "",
  overwrite = FALSE
)
```
## Arguments

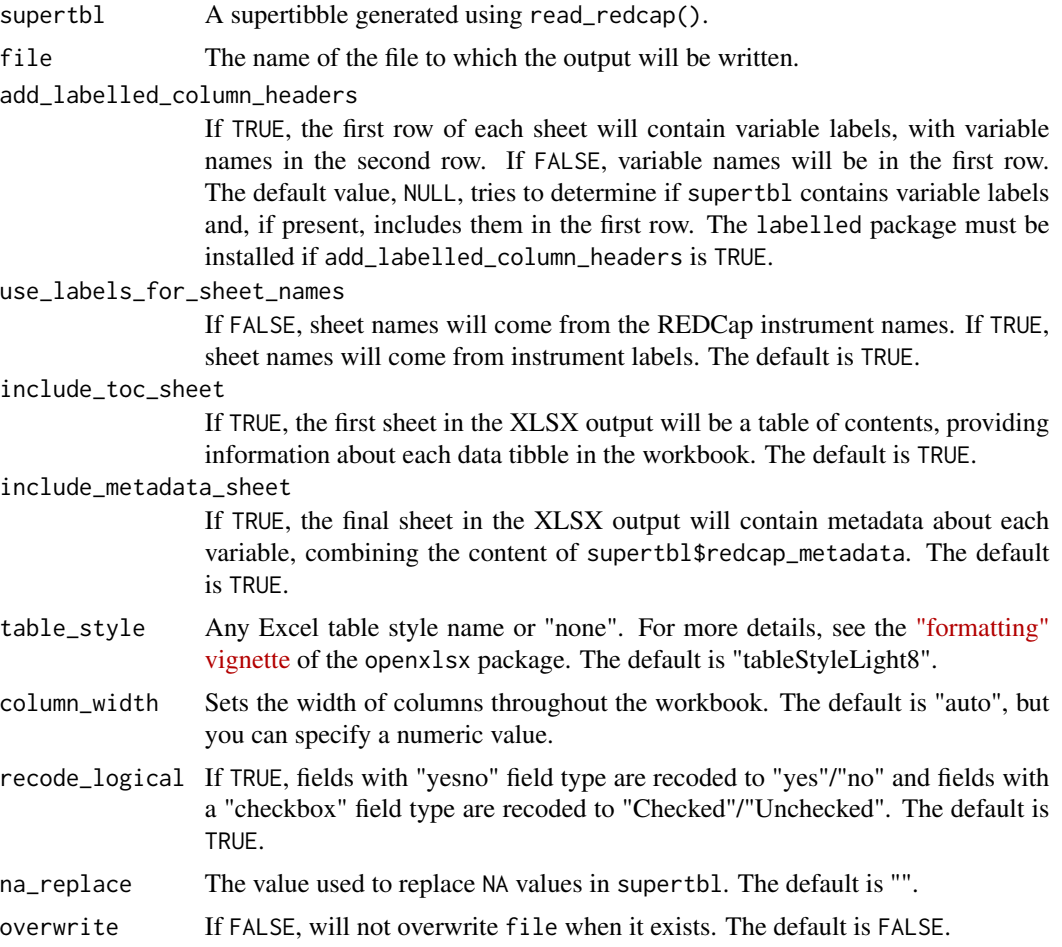

## Value

An openxlsx2 workbook object, invisibly

## Examples

```
## Not run:
redcap_uri <- Sys.getenv("REDCAP_URI")
token <- Sys.getenv("REDCAP_TOKEN")
supertbl <- read_redcap(redcap_uri, token)
supertbl %>%
  write_redcap_xlsx(file = "supertibble.xlsx")
# Add variable labels
library(labelled)
```
supertbl %>% make\_labelled() %>% write\_redcap\_xlsx(file = "supertibble.xlsx", add\_labelled\_column\_headers = TRUE)

## End(Not run)

# <span id="page-13-0"></span>Index

∗ datasets superheroes\_supertbl, [9](#page-8-0) add\_skimr\_metadata, [2](#page-1-0) base::numeric, *[8](#page-7-0)* bind\_tibbles, [3](#page-2-0) extract\_tibble, [4](#page-3-0) extract\_tibbles, [4](#page-3-0) fmt\_strip\_field\_embedding *(*format-helpers*)*, [5](#page-4-0) fmt\_strip\_html *(*format-helpers*)*, [5](#page-4-0) fmt\_strip\_trailing\_colon *(*format-helpers*)*, [5](#page-4-0) fmt\_strip\_trailing\_punct *(*format-helpers*)*, [5](#page-4-0) fmt\_strip\_whitespace *(*format-helpers*)*, [5](#page-4-0) format-helpers, [5](#page-4-0) get\_default\_skimmer\_names, *[2](#page-1-0)* make\_labelled, [6](#page-5-0) obj\_sum(), *[10](#page-9-0)* read\_redcap, [7](#page-6-0) readr::read\_csv(), *[8](#page-7-0)* skim, *[2](#page-1-0)* skimr, *[2](#page-1-0)* superheroes\_supertbl, [9](#page-8-0) tbl\_sum.redcap\_supertbl, [10](#page-9-0) vec\_ptype\_abbr.redcap\_supertbl, [11](#page-10-0) write\_redcap\_xlsx, [11](#page-10-0)